契約日を設定する

物件の進捗を「契約済」へ変更すると、契約日が設定できます。

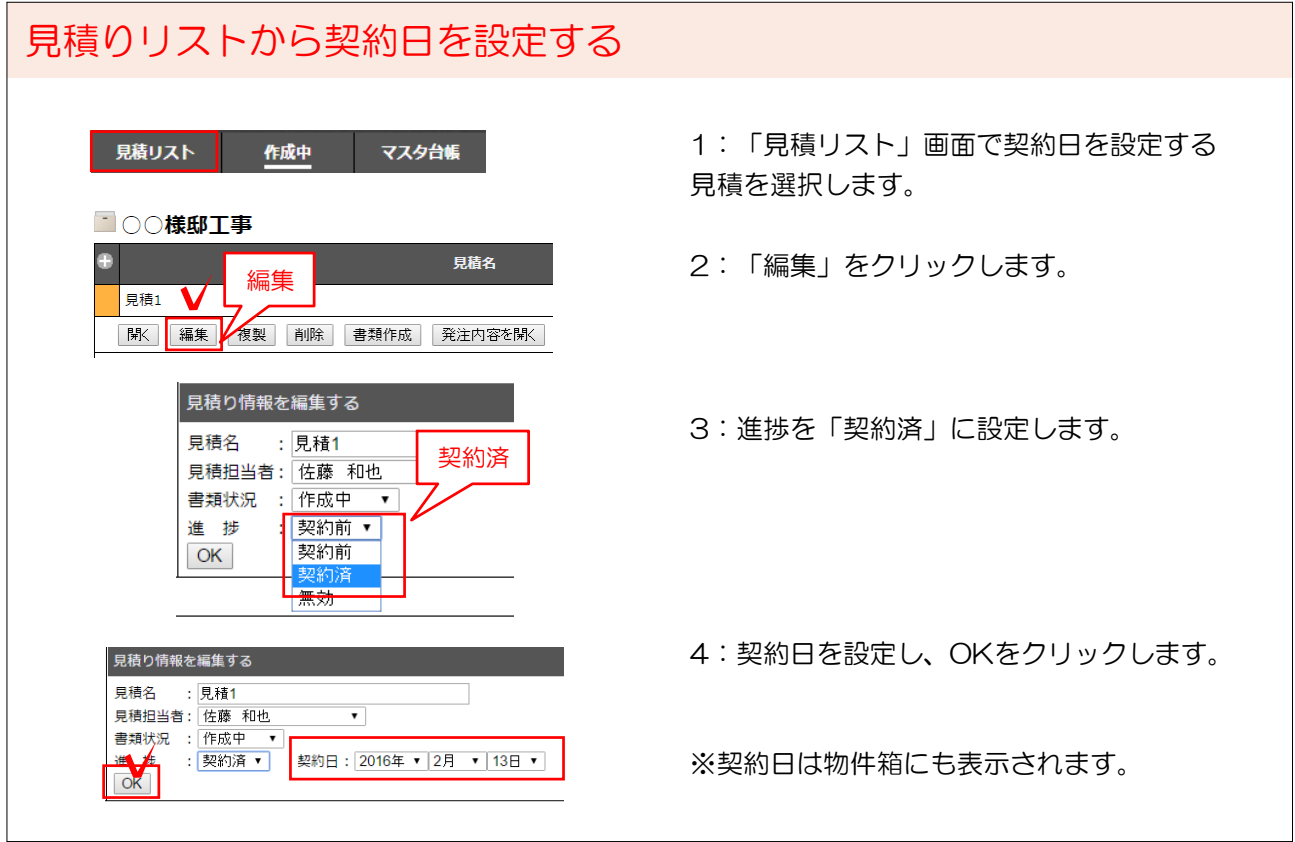

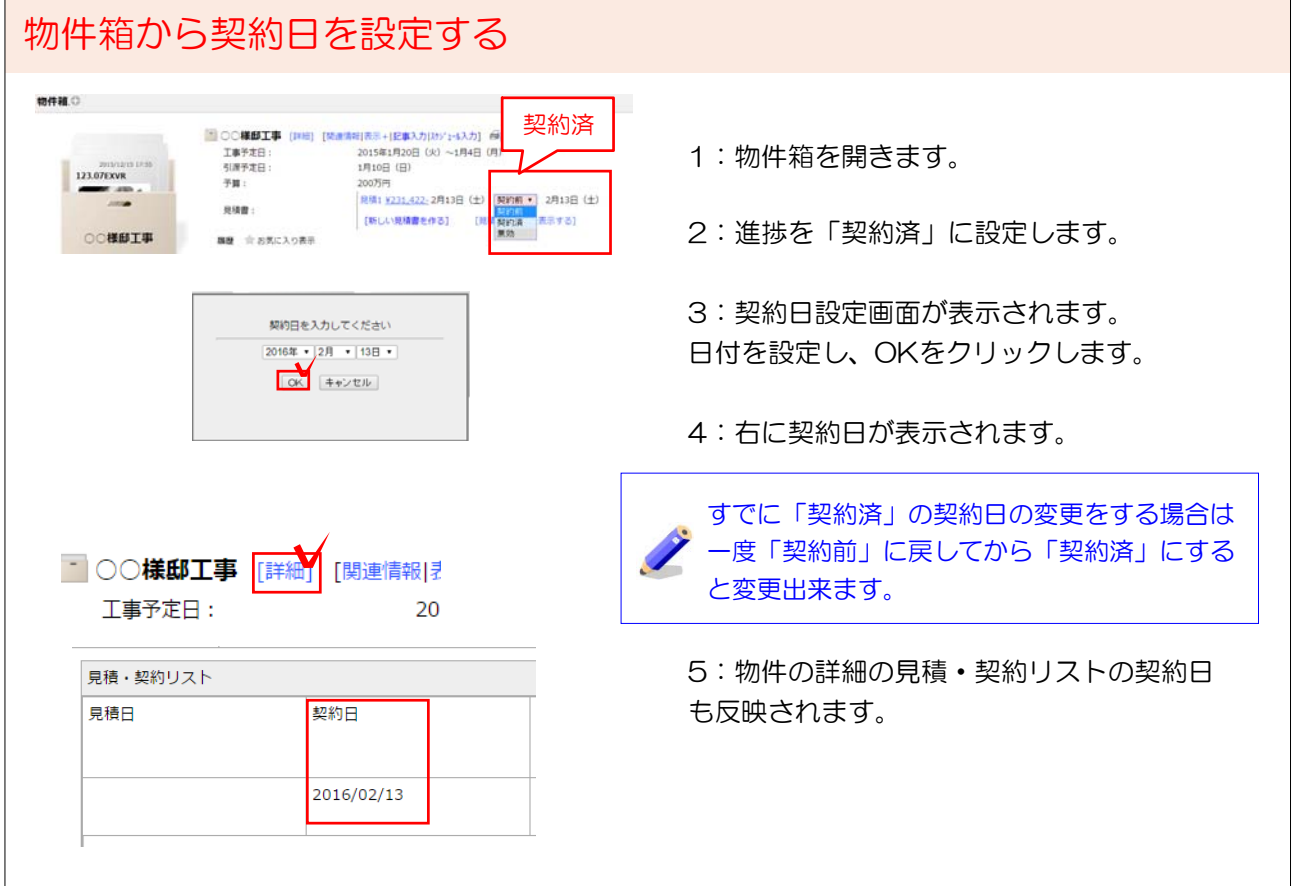